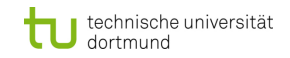

# **Einführung in die Programmierung**

#### **Wintersemester 2019/20**

**https://ls11-www.cs.tu-dortmund.de/teaching/ep1920vorlesung**

#### Dr.-Ing. Horst Schirmeier (mit Material von Prof. Dr. Günter Rudolph)

Arbeitsgruppe Eingebettete Systemsoftware (LS 12) und Lehrstuhl für Algorithm Engineering (LS11)

Fakultät für Informatik

TU Dortmund

# **Kapitel 13: Datenstrukturen & Algorithmen Kapitel 13**

**Inhalt**

## **Hashing**

- Motivation
- Grobentwurf
- ADT Liste (ergänzen)
- ADT HashTable
- Anwendung

#### **Mergesort**

- Konzept
- Laufzeitanalyse
- Realisierung (mit Schablonen)

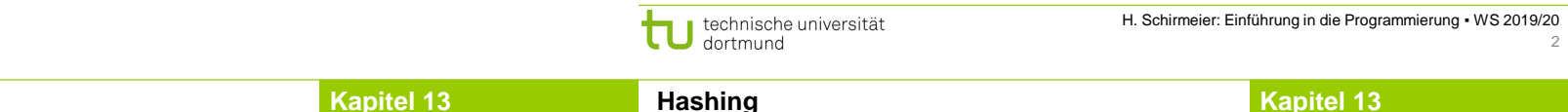

## **Motivation**

**Hashing**

**Gesucht:** Datenstruktur zum Einfügen, Löschen und Auffinden von Elementen

**Binäre Suchbäume!**

**Problem:** Binäre Suchbäume erfordern eine **totale Ordnung** auf den Elementen

### **Totale Ordnung**

Jedes Element kann mit jedem anderen verglichen werden:

Entweder  $a < b$  oder  $a > b$  oder  $a = b$ . Beispiele:  $N, R, \{A, B, ..., Z\}$ , ...

## **Partielle Ordnung**

Es existieren unvergleichbare Elemente: a || b Es existieren unvergleichbare Elemente: a || b  $\begin{pmatrix} 2 \\ 5 \end{pmatrix} < \begin{pmatrix} 8 \\ 6 \end{pmatrix}$ ;<br>Beispiele:  $\mathbb{N}^2$ ,  $\mathbb{R}^3$ ...

**Idee:** durch lexikographische Ordnung total machen! **Aber:** Degenerierte Bäume!

technische universität dortmund

 $\binom{2}{5}$ 

### **Motivation**

**Gesucht:** Datenstruktur zum Einfügen, Löschen und Auffinden von Elementen

**Problem:** Totale Ordnung nicht auf natürliche Art vorhanden

**Beispiel:** Vergleich von Bilddaten, Musikdaten, komplexen Datensätzen

**Lineare Liste!**

## **Funktioniert**, jedoch mit **ungünstiger Laufzeit:**

- 1. Feststellen, dass Element nicht vorhanden: N Vergleiche auf Gleichheit
- 2. Vorhandenes Element auffinden: im Mittel (N+1) / 2 Vergleiche

(bei diskreter Gleichverteilung)

⇒ Alternative Suchverfahren notwendig ⇒ **Hashing** 

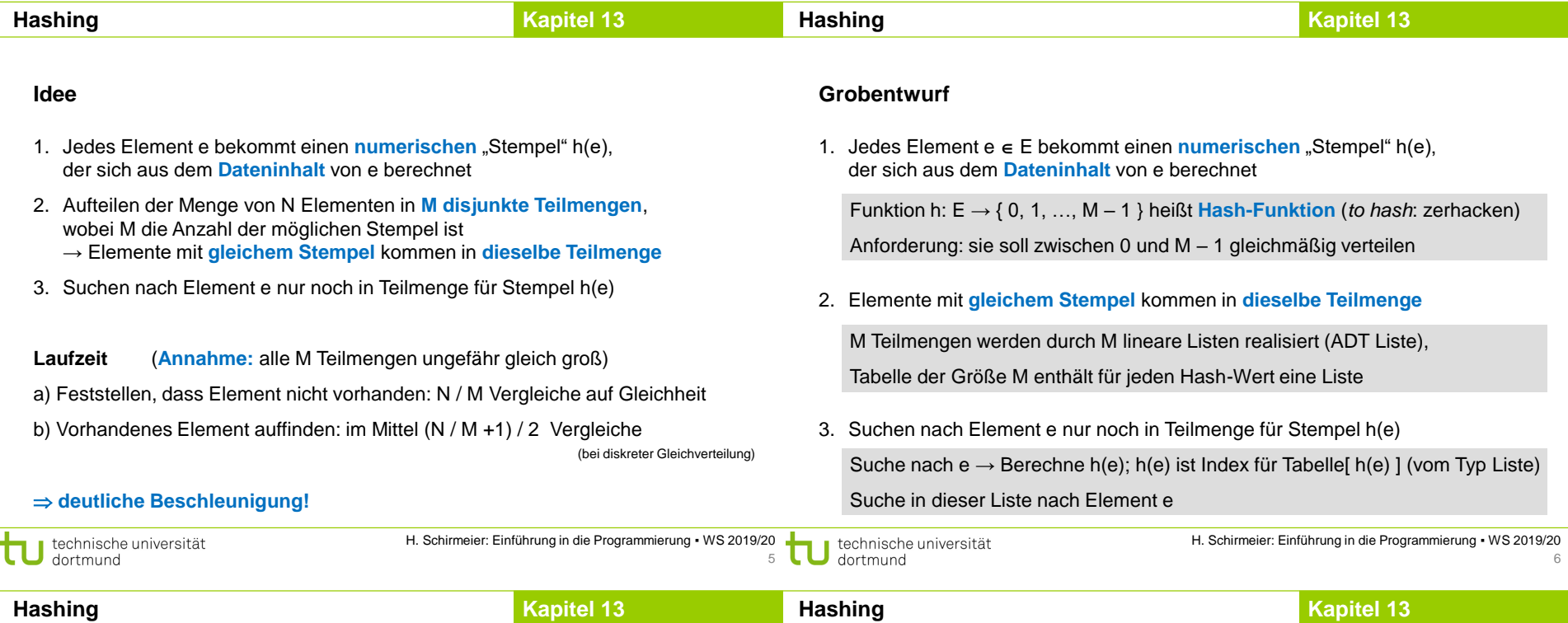

## **Grobentwurf**

**Weitere Operationen** auf der Basis von "Suchen"

- **Einfügen** von Element e
	- $\rightarrow$  Suche nach e in Liste für Hash-Werte h(e) Nur wenn e **nicht** in dieser Liste, dann am Ende der Liste einfügen
- **Löschen** von Element e
	- $\rightarrow$  Suche nach e in Liste für Hash-Werte h(e) Wenn e in der Liste **gefunden** wird, dann aus der Liste entfernen

## Auch denkbar: **Ausnahme werfen**, falls

einzufügendes Element schon existiert oder zu löschendes Element nicht vorhanden

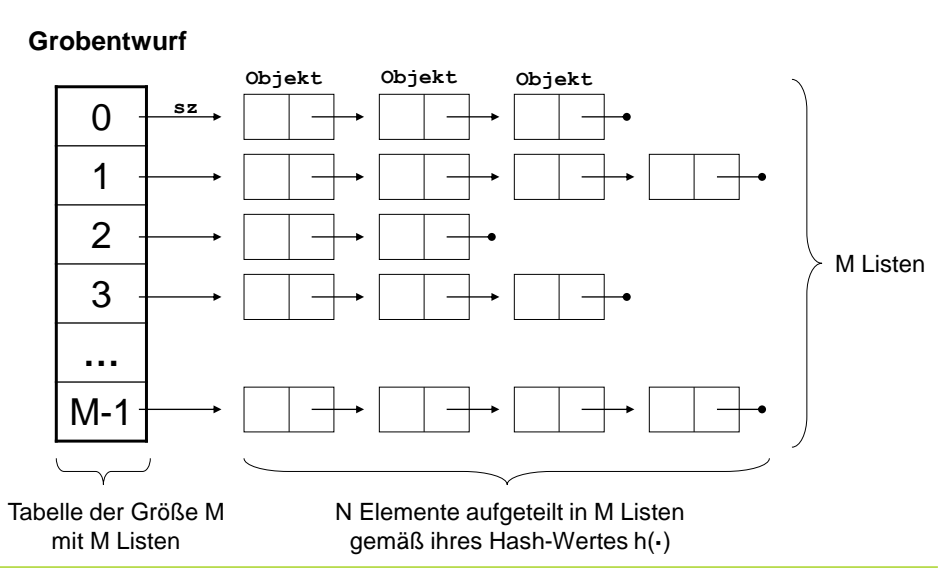

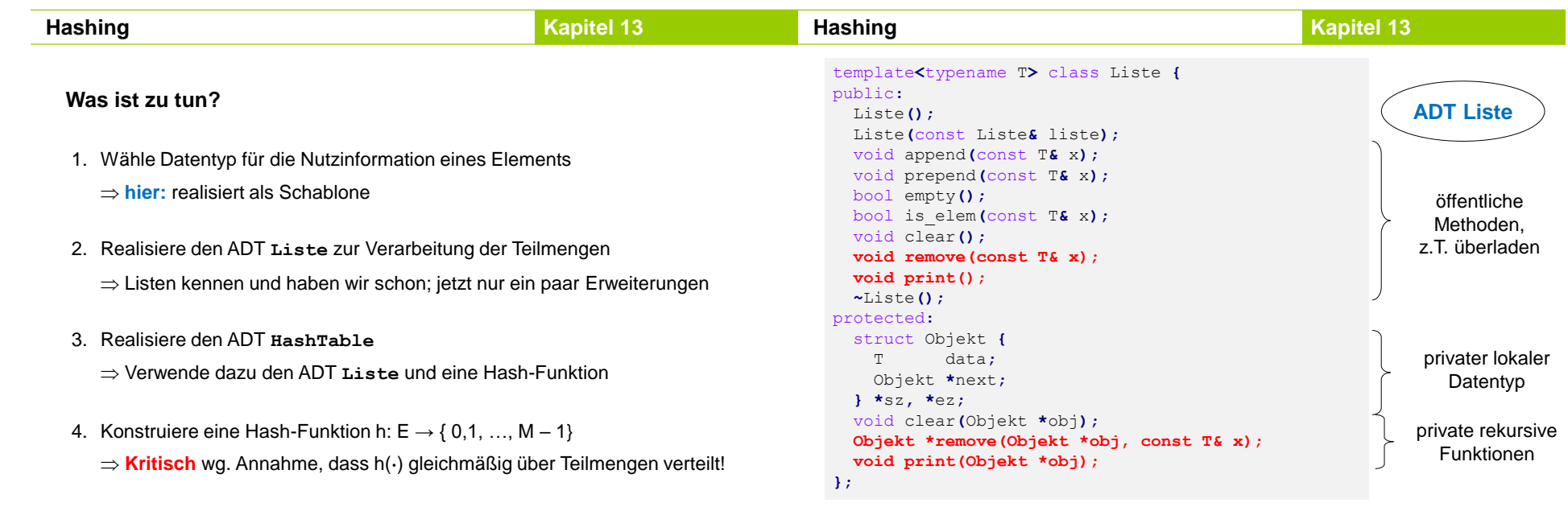

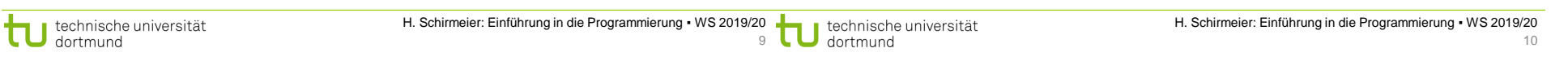

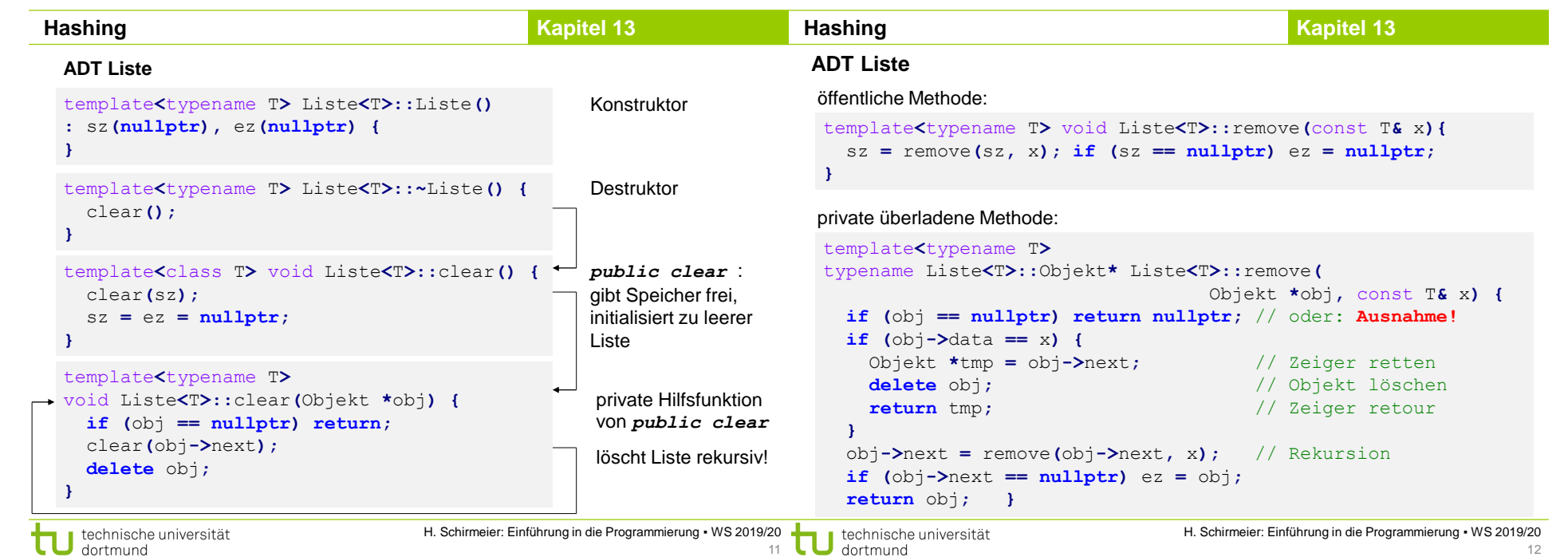

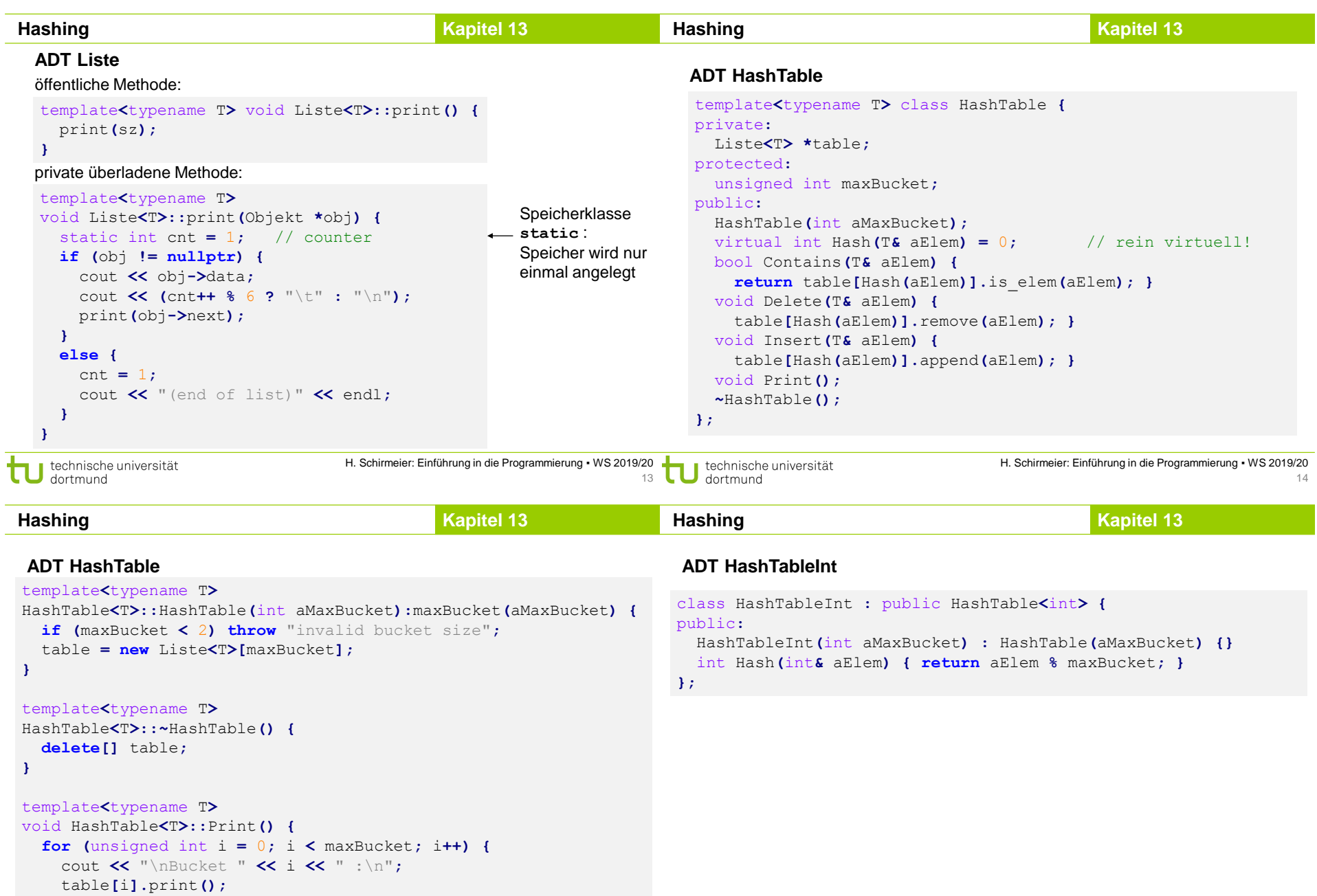

**} }**

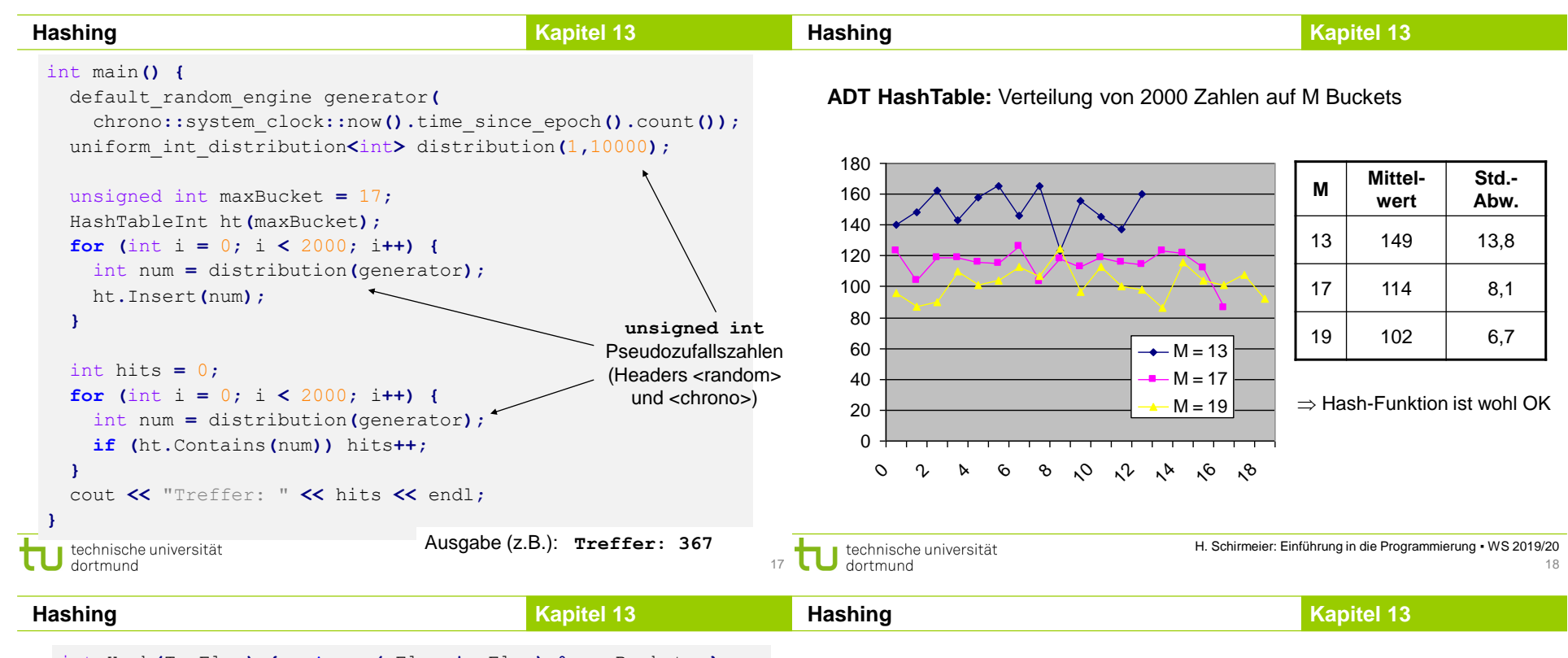

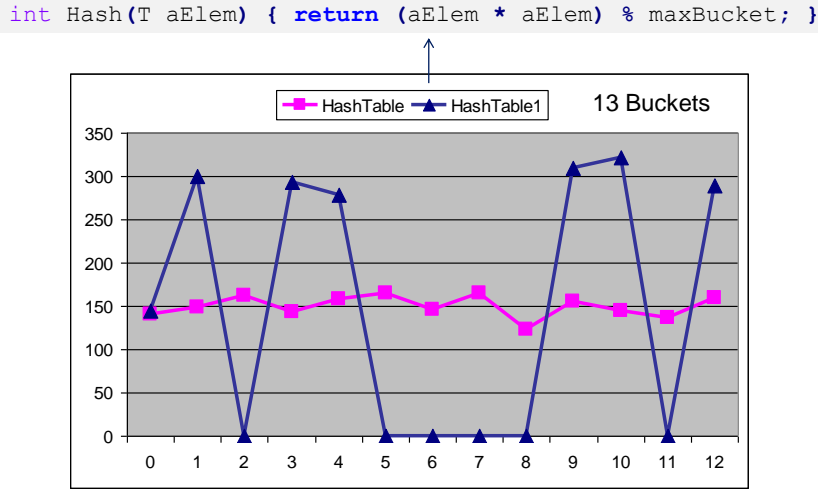

 $\Rightarrow$  Gestalt der Hashfunktion ist von Bedeutung für Listenlängen!

Graphische Anwendung: Vektoren  $(x_1, x_2, x_3) \in [a, b] \cap \mathbb{N}^3$  wiederfinden

 $\mathbf{I}$ 

$$
H(x) = \left[C \cdot \sum_{i=1}^{5} \lambda_i \cdot (x_i - a_i)\right] \mod M
$$
  
wobei  $\lambda_i > 0$  und  $C = \frac{2^{32} - 1}{\sum_{i=1}^{3} \lambda_i \cdot (b_i - a_i)} \longrightarrow$ max. Zahlenbereich  
max. Summenwert

Falls Anzahl der Buckets M =  $2^k$  für (k < 32), dann Modulo-Operation schnell durch bitweises AND berechenbar:

 $Hash = floor(C * sum(x))$  &  $(M-1)$ 

 $\mathbf{L}$ 

 $\overline{Q}$ 

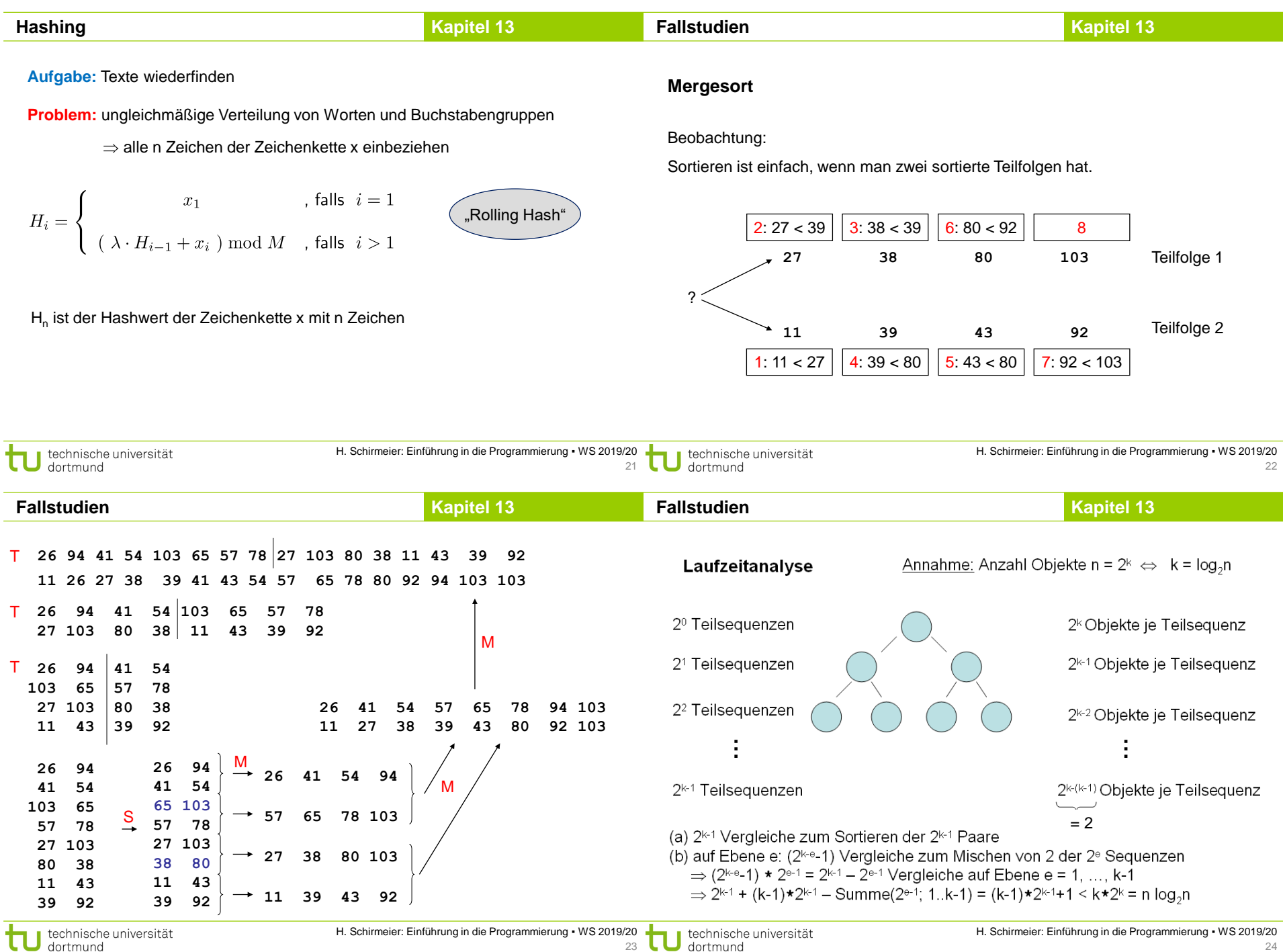

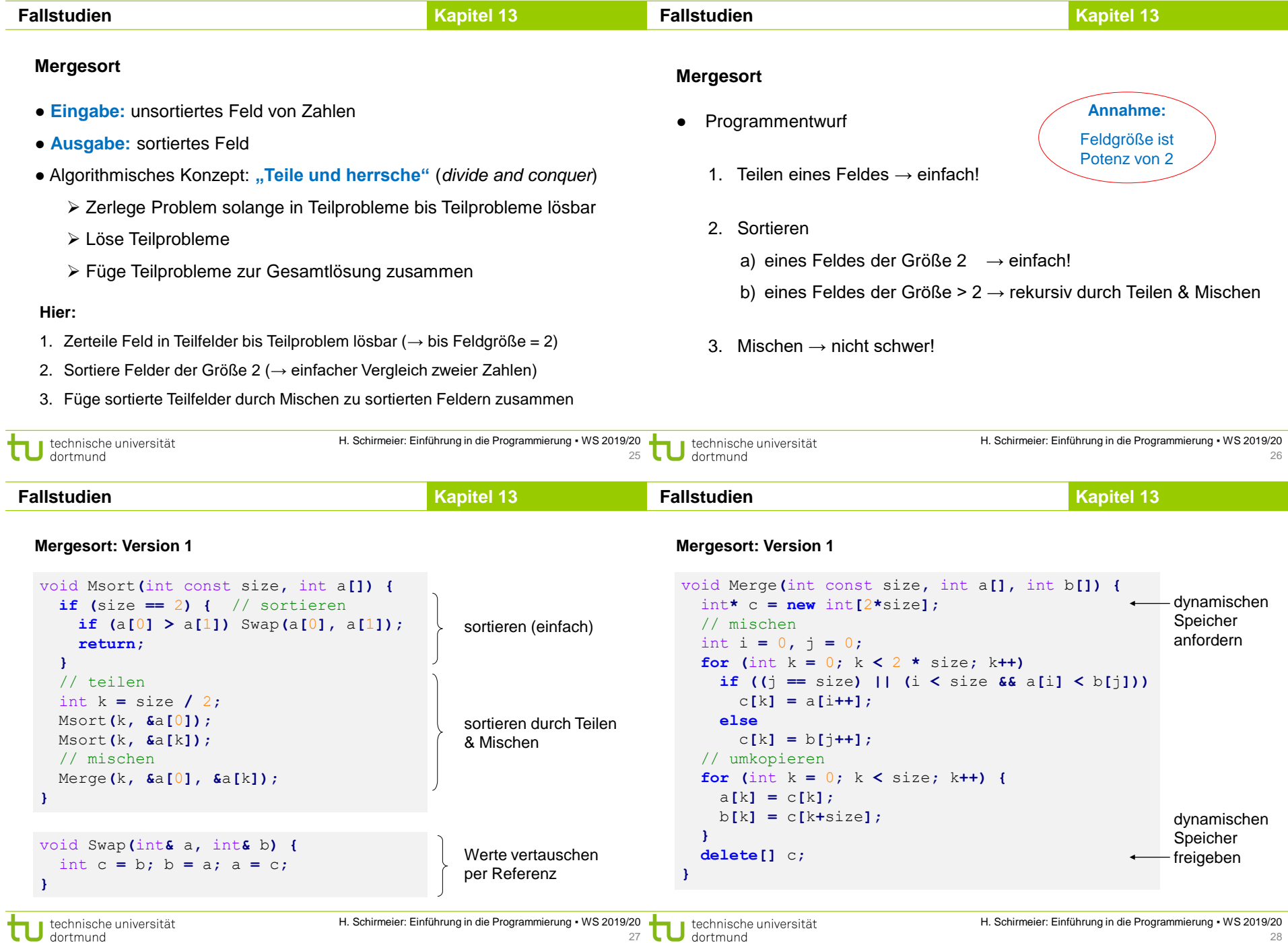

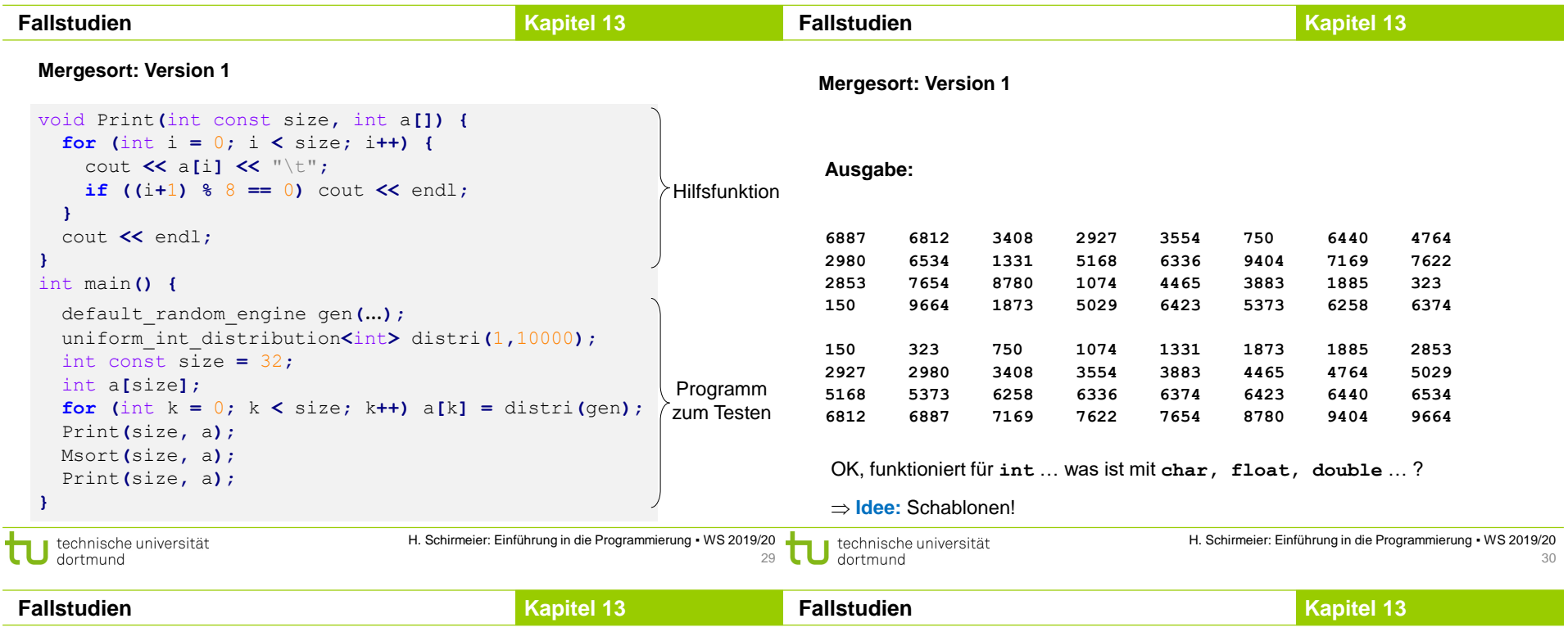

#### **Mergesort: Version 2**

```
template <class T> void Msort(int const size, T a[]) {
 if (size == 2) \left\{ // sortieren
   if (a[0] > a[1]) Swap<T>(a[0], a[1]);
   return;
 }
 // teilen
 int k = size / 2;
 Msort<T>(k, &a[0]);
 Msort<T>(k, &a[k]);
 // mischen
 Merge<T>(k, &a[0], &a[k]);
}
```

```
template <class T> void Swap(T& a, T& b) {
   T c = b; b = a; a = c;
}
```
### **Mergesort: Version 2**

```
template <class T> void Merge(int const size, T a[], T b[]) {
 T^* c = new T[2*size];
 // mischen
 int i = 0, j = 0;for (int k = 0; k < 2 * size; k+1) {
   if ((j == size) || (i < size && a[i] < b[j]))
     c[k] = a[i + 1;else
     c[k] = b[j++];
 }
 // umkopieren
 for (int k = 0; k < size; k++) {
   a[k] = c[k];
   b[k] = c[k+size];
 }
 delete[] c;
}
```
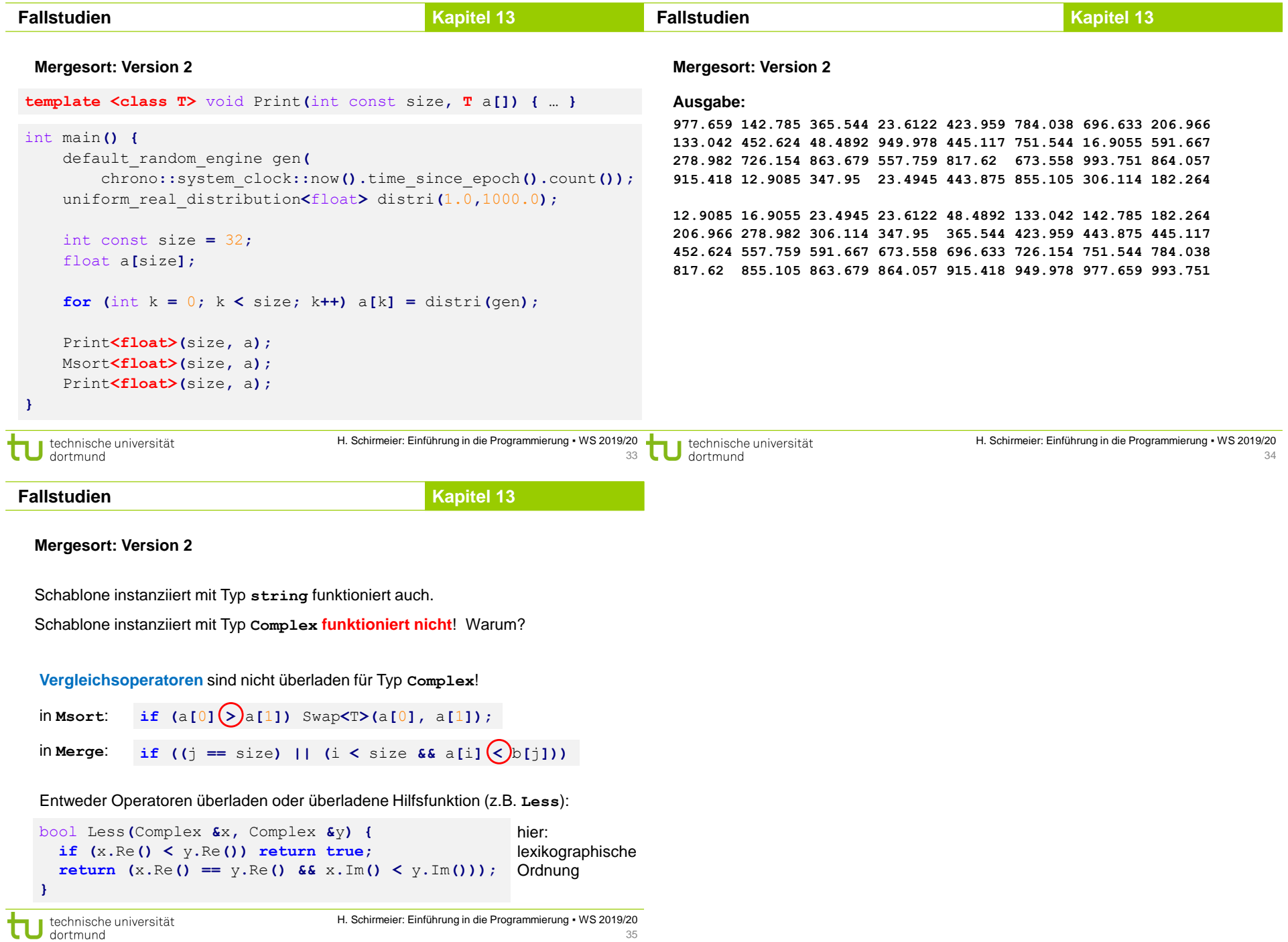